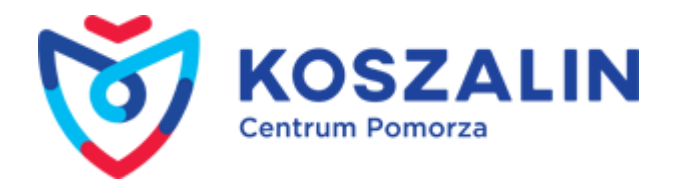

Opublikowany w Serwis Urzędu Miejskiego w Koszalinie [\(https://www.koszalin.pl](https://www.koszalin.pl)) [Strona główna](https://www.koszalin.pl/pl) > [Lista aktualności](https://www.koszalin.pl/pl/aktualnosci) > Wystawa prac Mirosława Koprowskiego

## **Wystawa prac Mirosława Koprowskiego**

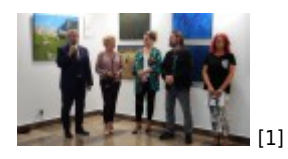

Od 2 września do końca października, na II piętrze Galerii Ratusz prezentowana jest wystawa prac malarsakich Mirosława Koprowskiego, absolwenta Akademii Sztuk Pięknych w Łodzi. Studiował na Wydziale Tkaniny i Ubioru oraz na Wydziale Grafiki i Malarstwa. Od 2008 do 2012 był opiekunem Galerii Kobro w łódzkiej ASP. Od 2011 jest asystentem w Pracowni Malarskich Transpozycji Widzenia, prowadzonej przez prof. Janusza Antoszczyka na Wydziale Malarstwa i Rysunku.

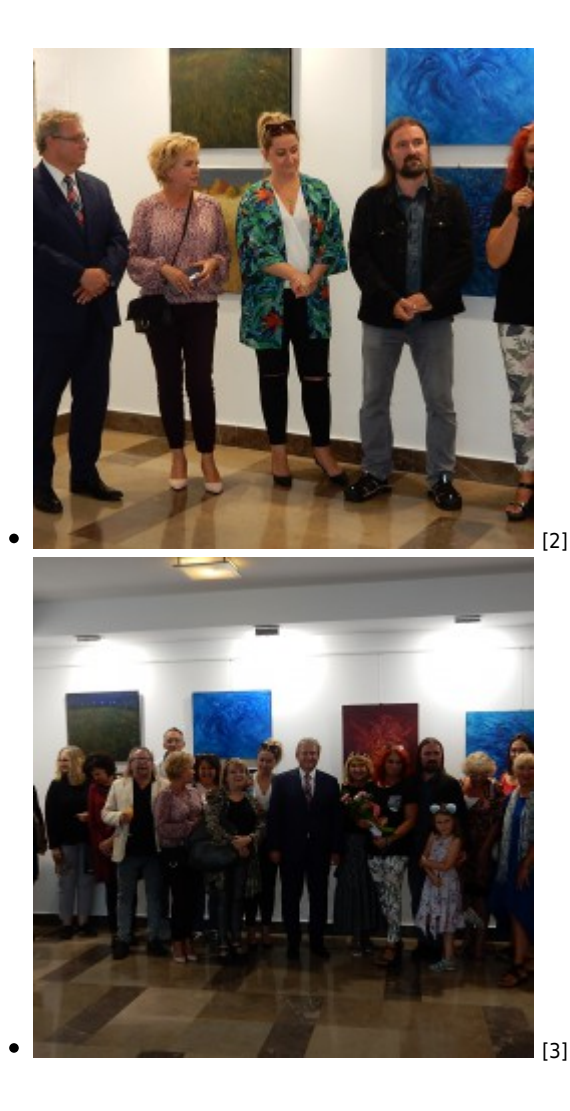

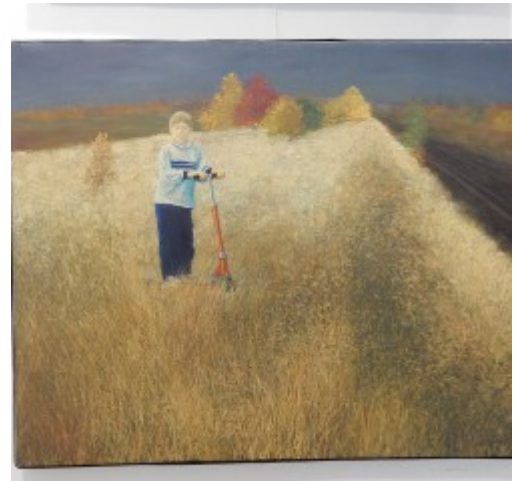

[4]

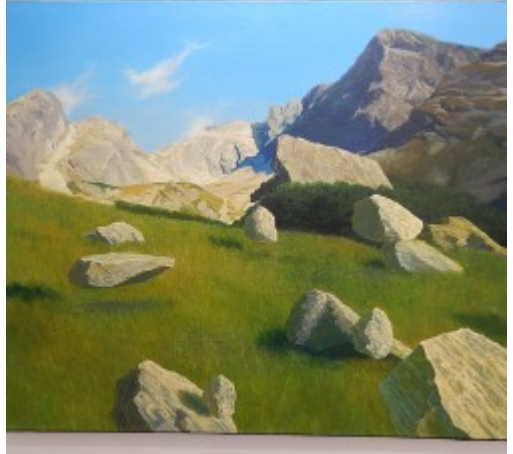

[5]

- [Więcej aktualności](https://www.koszalin.pl/pl/aktualnosci) [6]
- [Archiwum](https://www.koszalin.pl/pl/archiwum) [7]

**Adres źródłowy:** https://www.koszalin.pl/pl/news/wystawa-prac-miroslawa-koprowskiego

## **Odnośniki**

- [1] https://www.koszalin.pl/sites/default/files/field/image/dscn5770.jpg
- [2] https://www.koszalin.pl/sites/default/files/styles/media\_gallery\_large/public/dscn5763.jpg?itok=fSvvpFOA
- [3] https://www.koszalin.pl/sites/default/files/styles/media\_gallery\_large/public/dscn5775.jpg?itok=F4PU2T3c
- [4] https://www.koszalin.pl/sites/default/files/styles/media\_gallery\_large/public/dscn5751.jpg?itok=coQ-jHBP
- [5] https://www.koszalin.pl/sites/default/files/styles/media\_gallery\_large/public/dscn5752.jpg?itok=-R1tmXtr
- [6] https://www.koszalin.pl/pl/aktualnosci
- [7] https://www.koszalin.pl/pl/archiwum